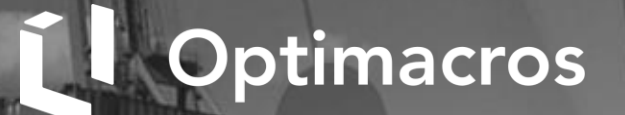

子

**CRONDS** 

h

Принимайте эффективные решения с демостендом

# **BASIC LOGISTICS**

and can commence

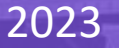

## **СОДЕРЖАНИЕ**

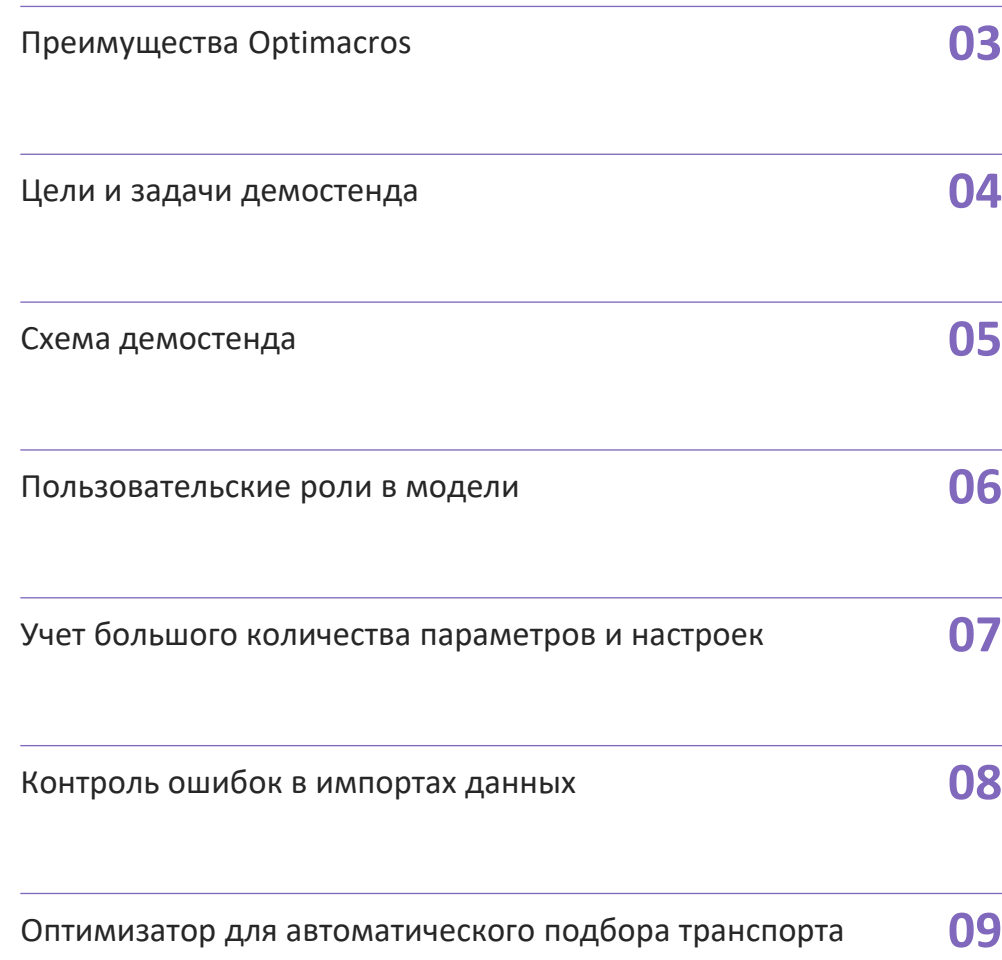

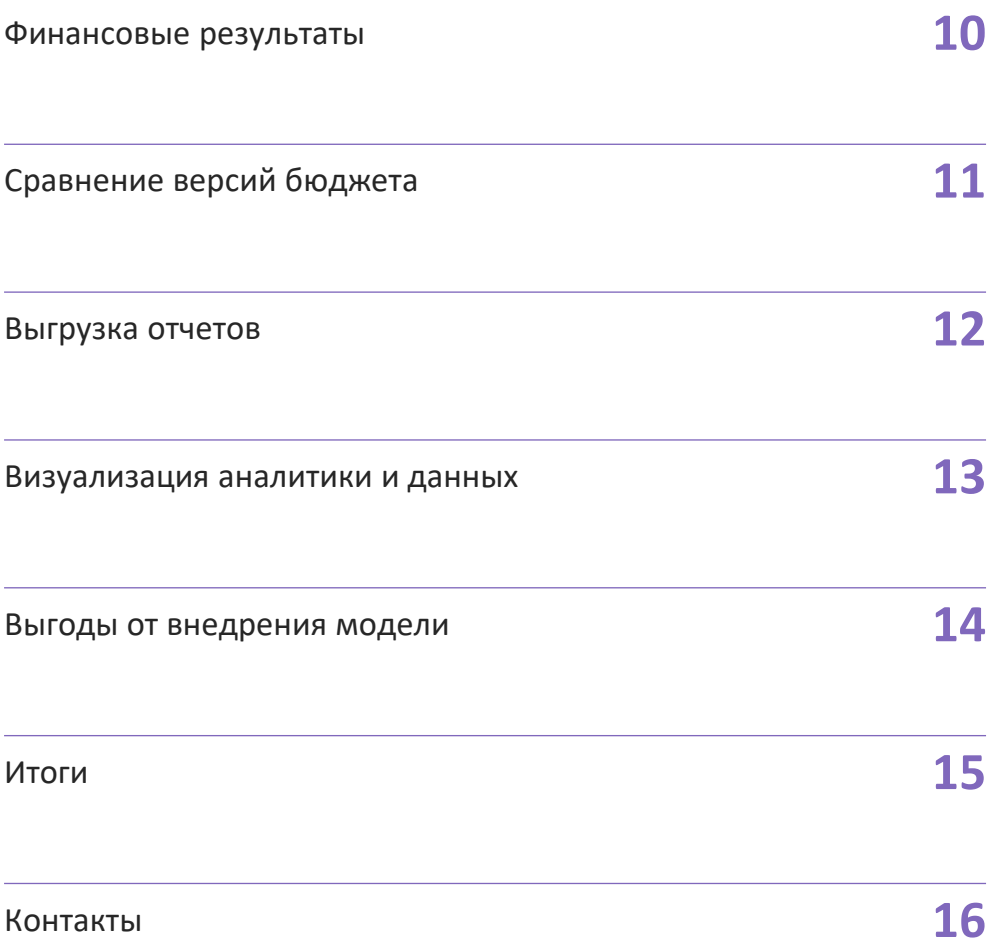

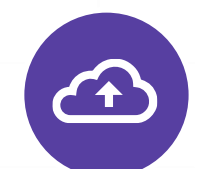

#### **В облаке или on-premise**

Платформу можно развернуть как в облачном сервисе, так и на собственных серверах

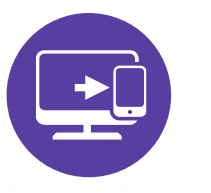

#### **Интеграции**

Платформа обеспечивает различные инструменты импорта-экспорта данных любым удобным способом

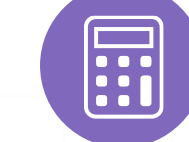

#### **Низкий порог входа**

Система обеспечивает полную свободу моделирования с широким встроенным функционалом

<span id="page-2-0"></span>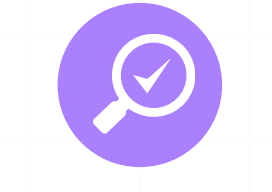

#### **Адаптивность**

Платформа позволяет внедрять любой уровень детализации при построении аналитических моделей

#### **Скорость расчетов**

Перерасчет моделей осуществляется в реальном времени

#### **BI-инструментарий**

Реализует систему поддержки принятия решений на основе визуального анализа данных и выявления в них трендов

## **ЦЕЛИ И ЗАДАЧИ ДЕМОСТЕНДА**

### <span id="page-3-0"></span>**01**

**Упорядочивание** справочников, хранение мастер-данных в одном месте

#### **02**

**Автоматизация** рутинных **аналитических процессов**  (сбор, консолидация, сверки)

#### **03**

**Автоматическое формирование** документов отчетов **PL и СF**

## **04**

**Отказ от большого количества файлов Excel**, консолидирующихся по разной логике

#### **05**

Возможность **анализировать данные с детализацией** до транспорта, заявки

#### **07**

**Разграничение прав доступа** — логист, экономист, администратор

#### **06**

**Просмотр данных в любом разрезе** — типы транспорта, конкретные автомобили, год, месяц

#### **08**

**Подбор оптимального транспорта** под заявки для максимизации прибыли

## **СХЕМА ДЕМОСТЕНДА**

<span id="page-4-0"></span>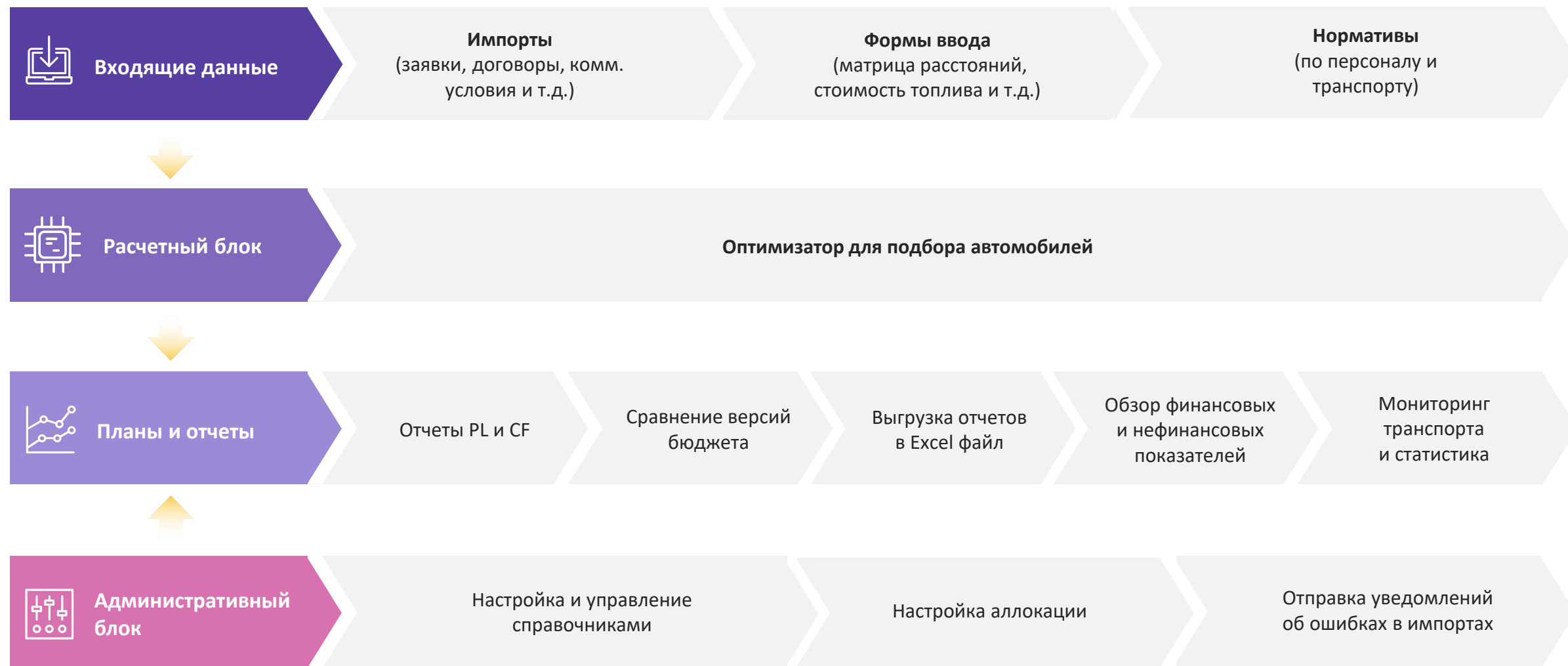

## <span id="page-5-0"></span>**ПОЛЬЗОВАТЕЛЬСКИЕ РОЛИ В МОДЕЛИ**

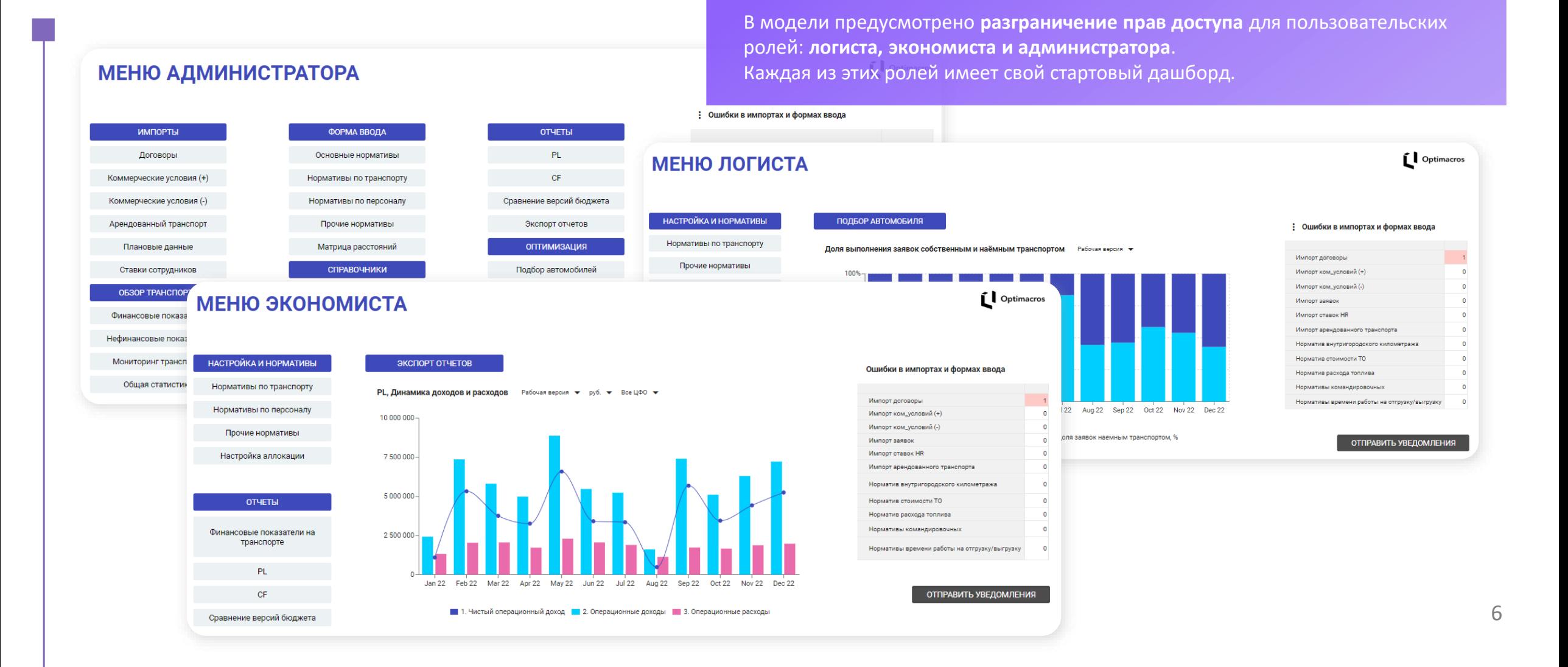

## <span id="page-6-0"></span>**УЧЕТ БОЛЬШОГО КОЛИЧЕСТВА ПАРАМЕТРОВ И НАСТРОЕК**

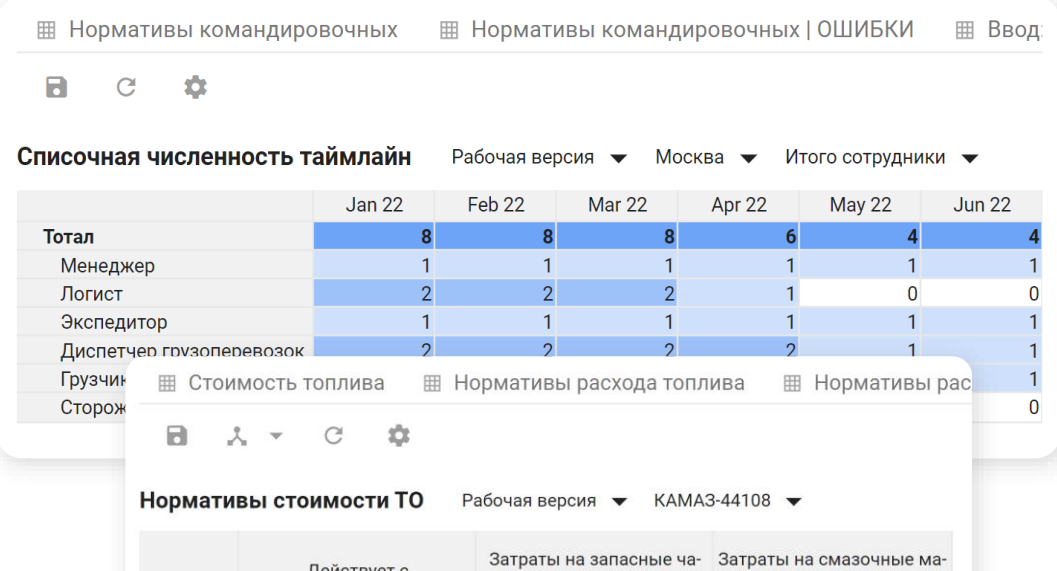

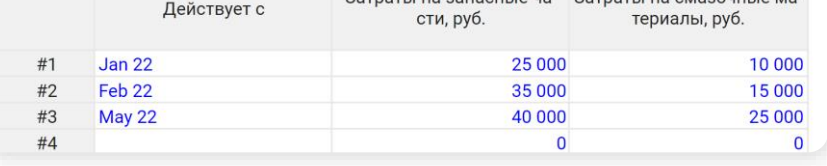

Для эффективной реализации заявок на доставку важно иметь возможность учитывать все факторы, влияющие на расходы. Модель систематизирует все параметры и настройки в одном месте и позволяет оперативно вносить корректировки.

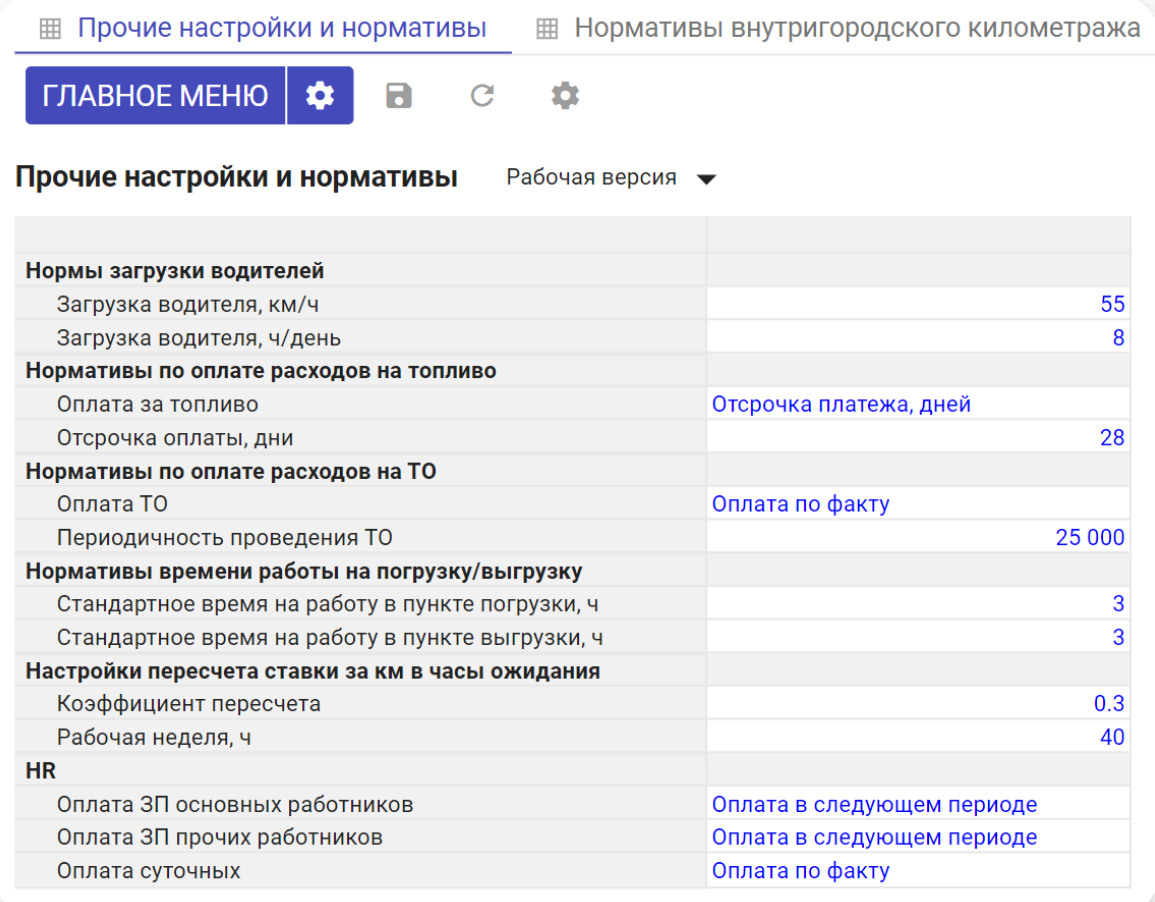

## <span id="page-7-0"></span>**КОНТРОЛЬ ОШИБОК В ИМПОРТАХ ДАННЫХ**

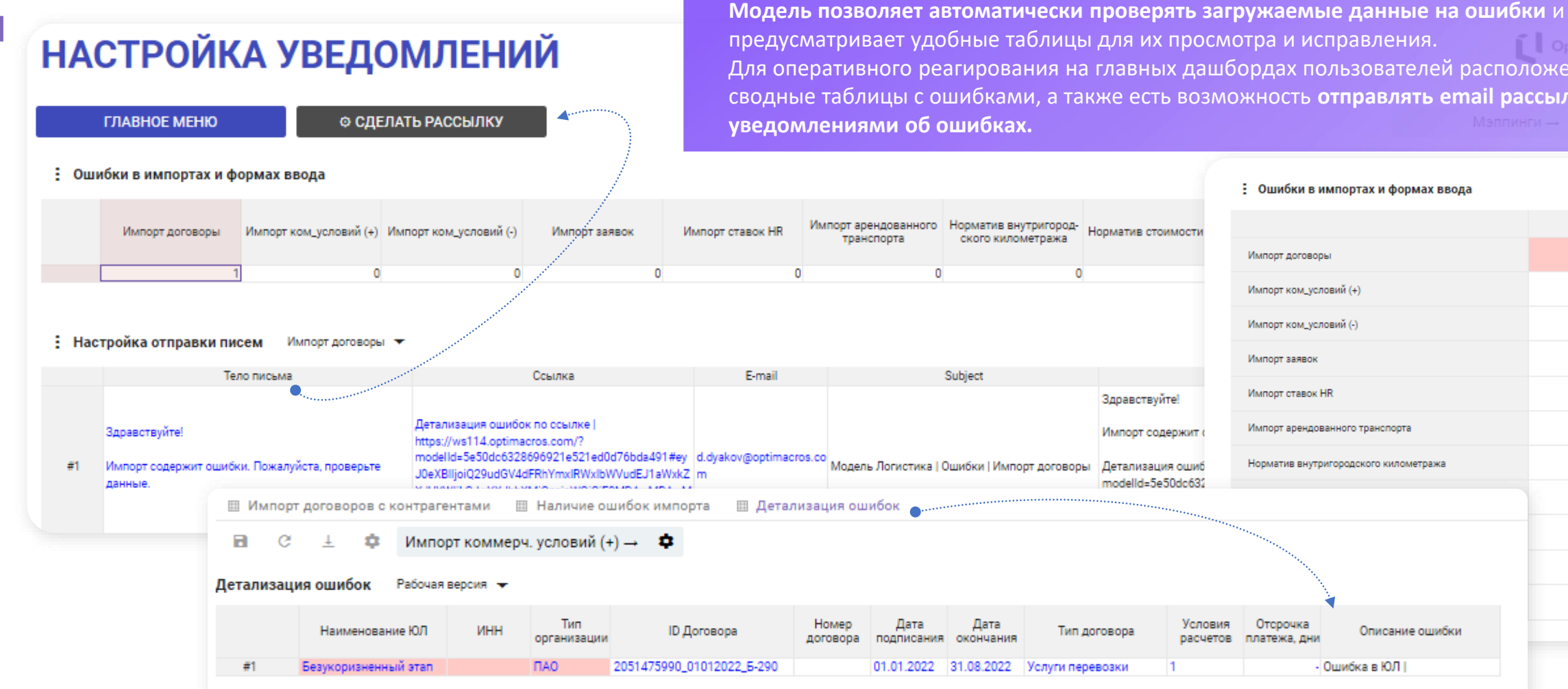

Для оперативного реагирования на главных дашбордах пользователей расположены сводные таблицы с ошибками, а также есть возможность **отправлять email рассылку с** 

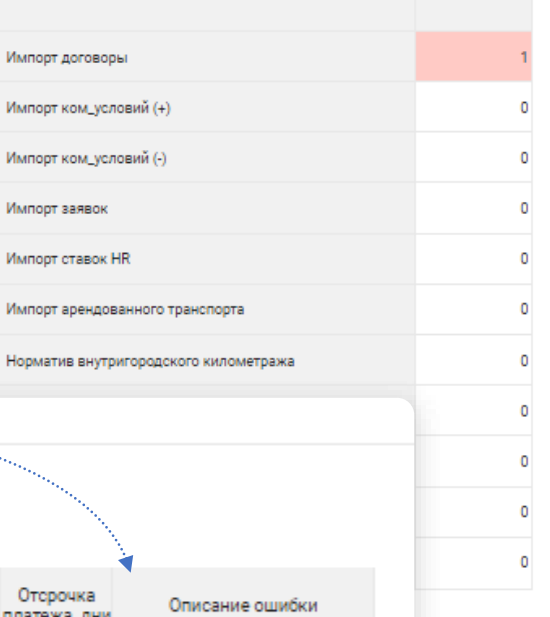

## <span id="page-8-0"></span>**ОПТИМИЗАТОР ДЛЯ АВТОМАТИЧЕСКОГО ПОДБОРА ТРАСПОРТА**

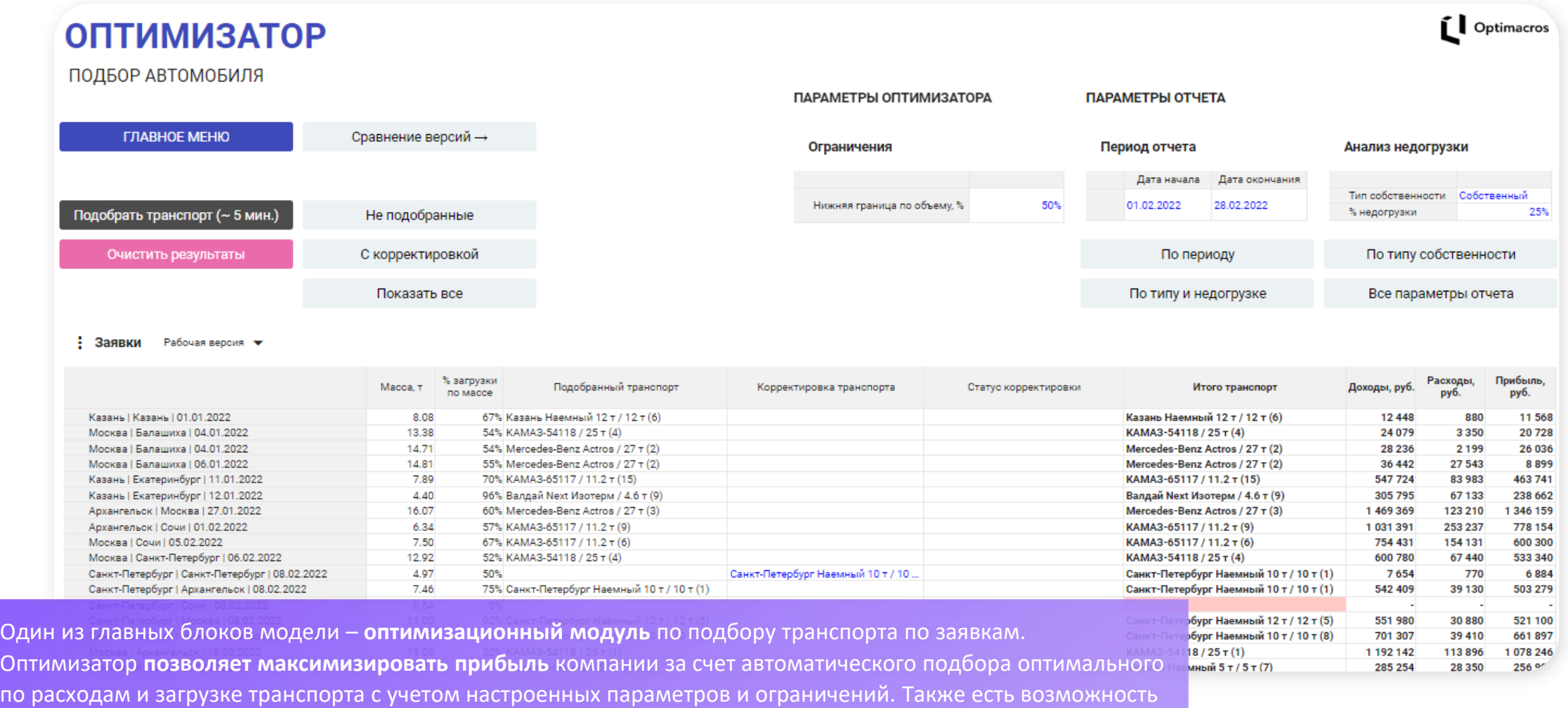

внесения ручных корректировок.

## <span id="page-9-0"></span>**ФИНАНСОВЫЕ РЕЗУЛЬТАТЫ**

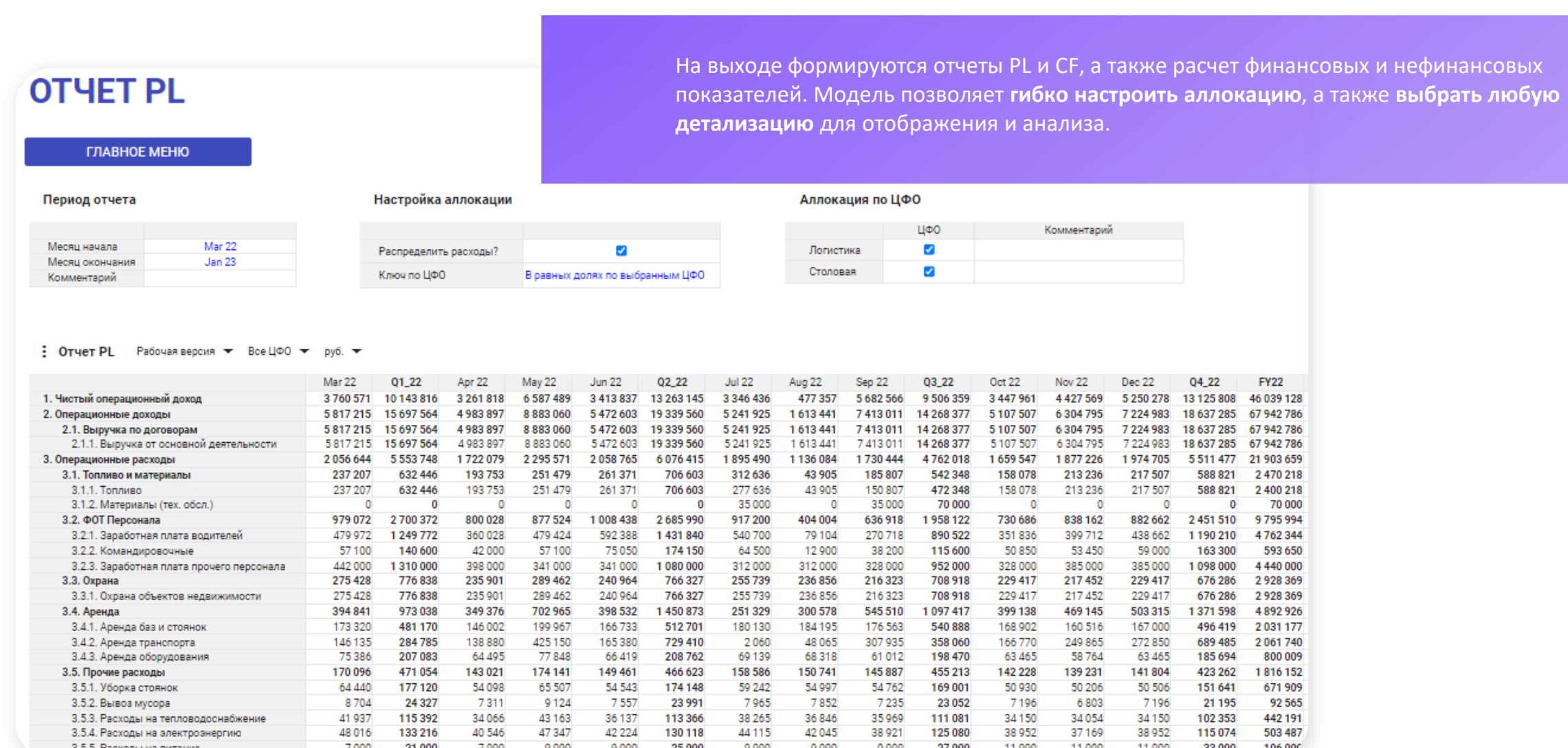

10

## <span id="page-10-0"></span>**СРАВНЕНИЕ ВЕРСИЙ БЮДЖЕТА**

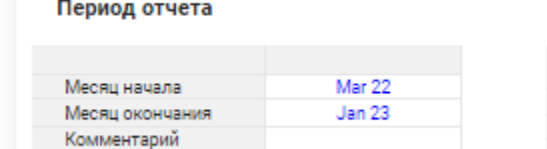

#### Настройка версий

Bep. 1 Bep. 2

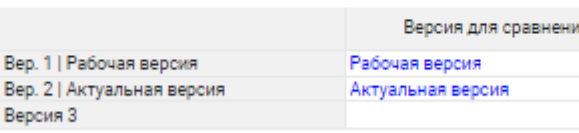

• Сравнение версий PL Data • Все ЦФО •

#### Настройка расчета отклонения

Вер. 1 | Рабочая версия Отклонение от Вер. 2 | Актуальная версия Отклонение к

#### Настройка отображения отчета

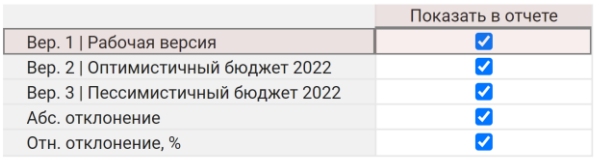

Модель предусматривает сравнение версий бюджета.

**Для удобного анализа** можно редактировать список расчётных показателей, а также задавать правила расчета отклонений.

Версии можно сохранять, копировать и корректировать.

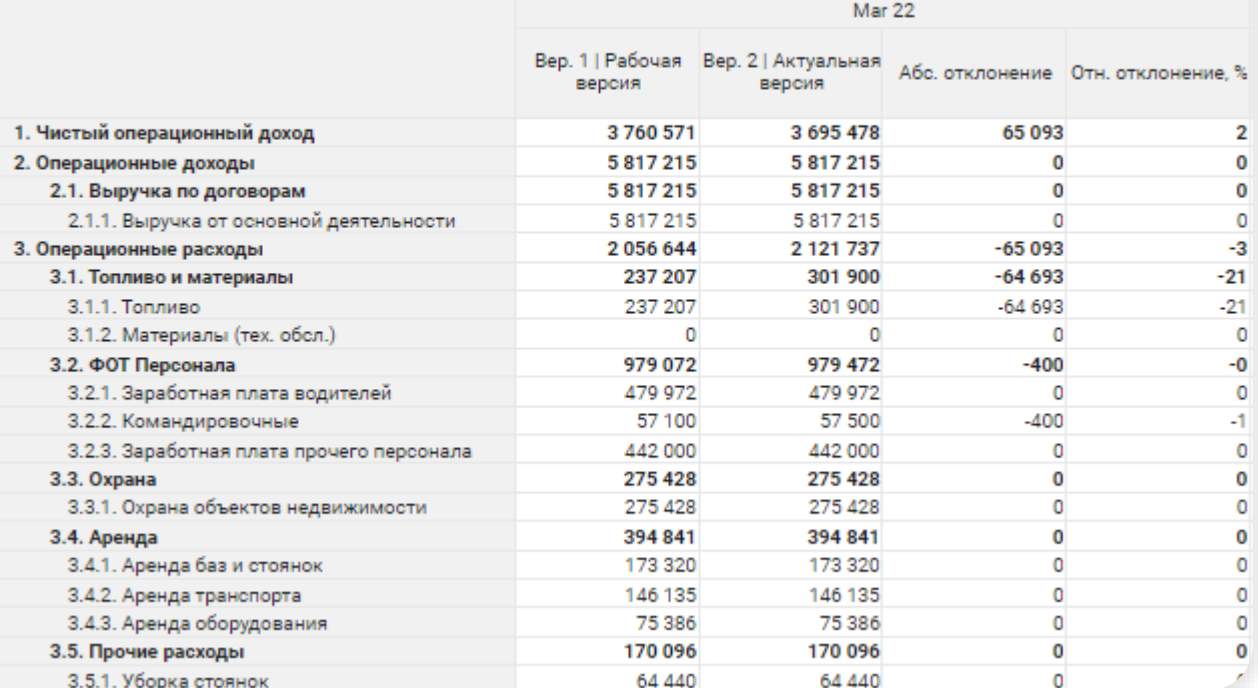

### <span id="page-11-0"></span>**ВЫГРУЗКА ОТЧЕТОВ**

С помощью функционала модели можно настроить выгрузку сформированного отчета в Excel-файл. Пользователю доступна возможность выбрать ЦФО, период и версию для экспорта.

> Период Версия

307

156

100

103

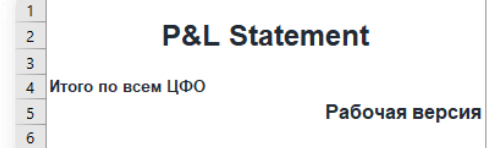

**BAL** 

 $\overline{z}$  $rac{8}{9}$ 

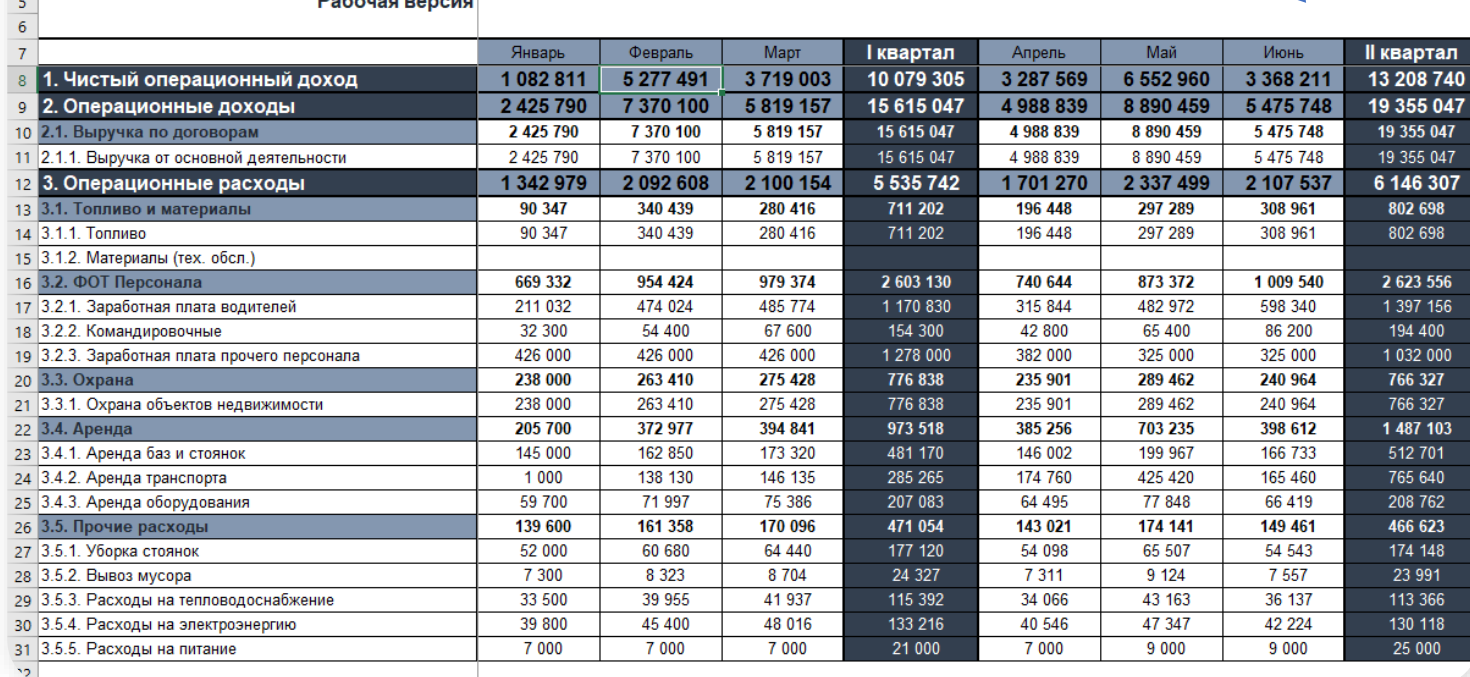

D

 $\frac{\Gamma_{0A}}{2022}$ 

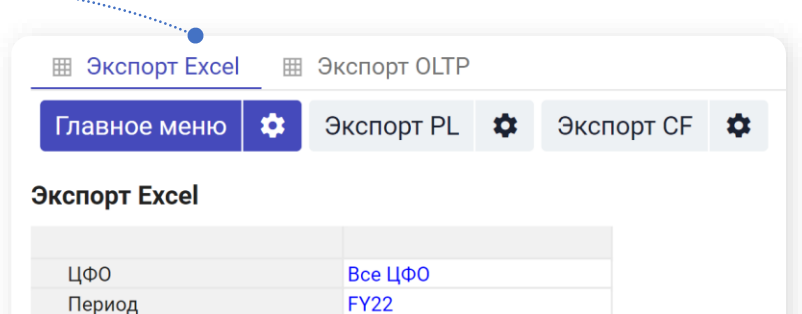

Рабочая версия

## <span id="page-12-0"></span>**ВИЗУАЛИЗАЦИЯ АНАЛИТИКИ И ДАННЫХ**

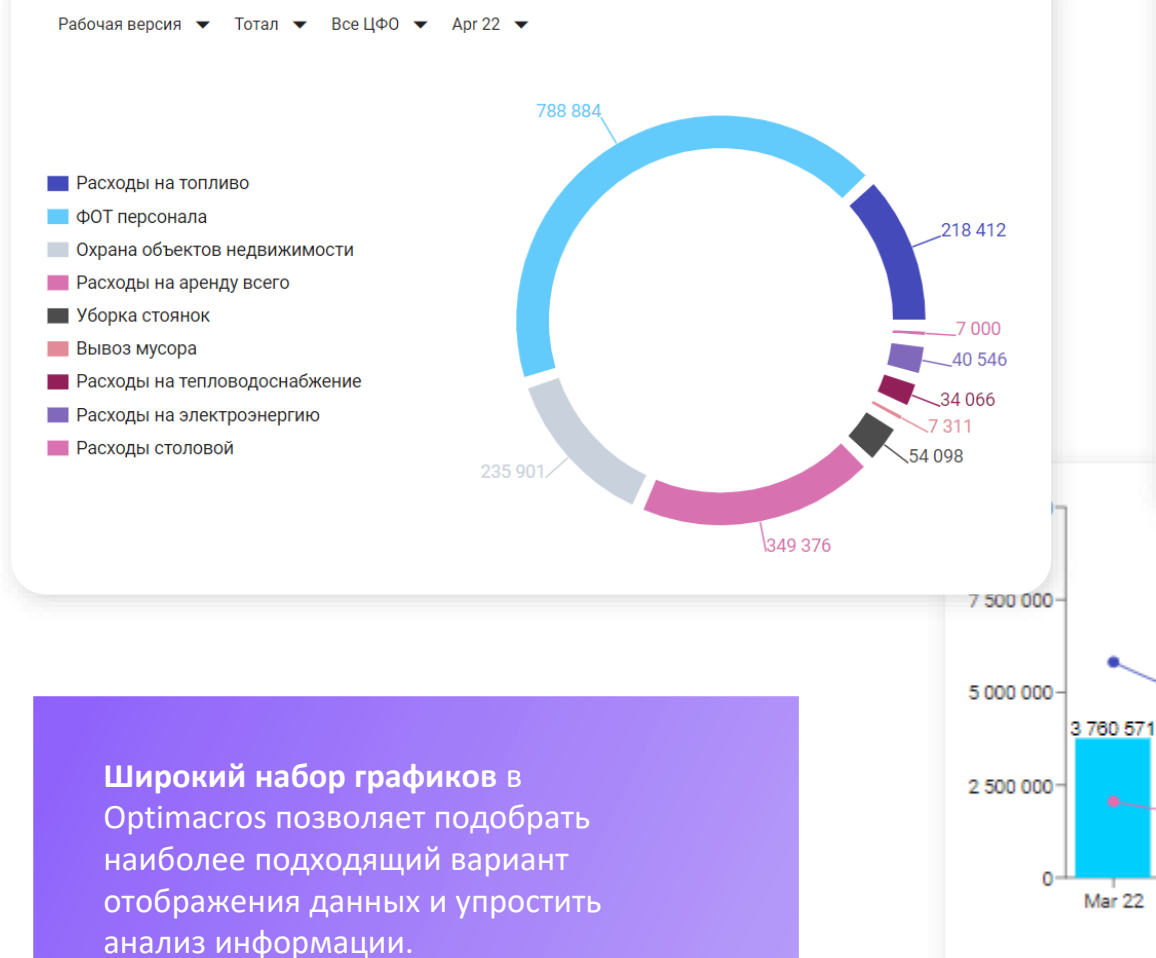

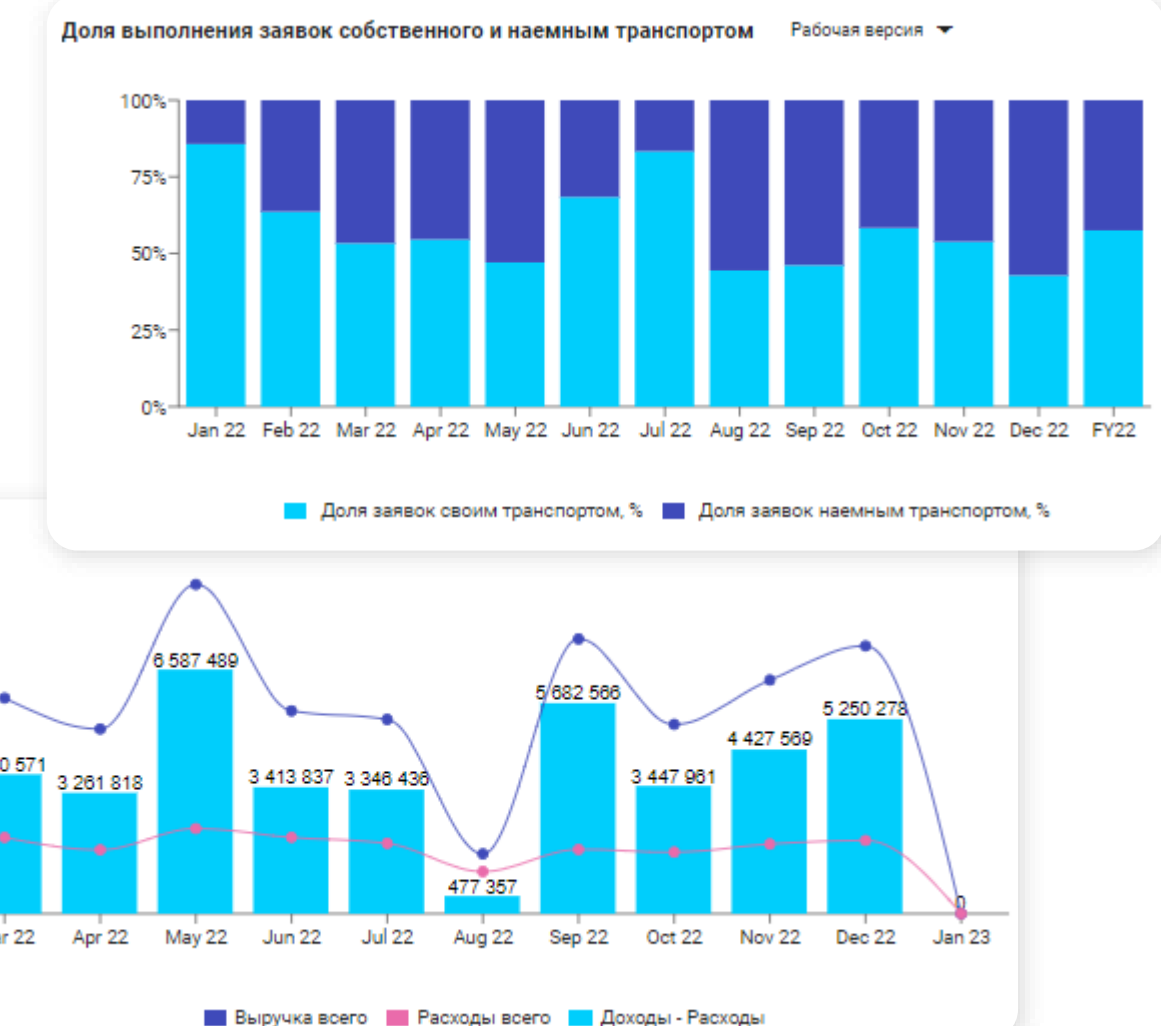

## **ВЫГОДЫ ОТ ВНЕДРЕНИЯ МОДЕЛИ**

<span id="page-13-0"></span>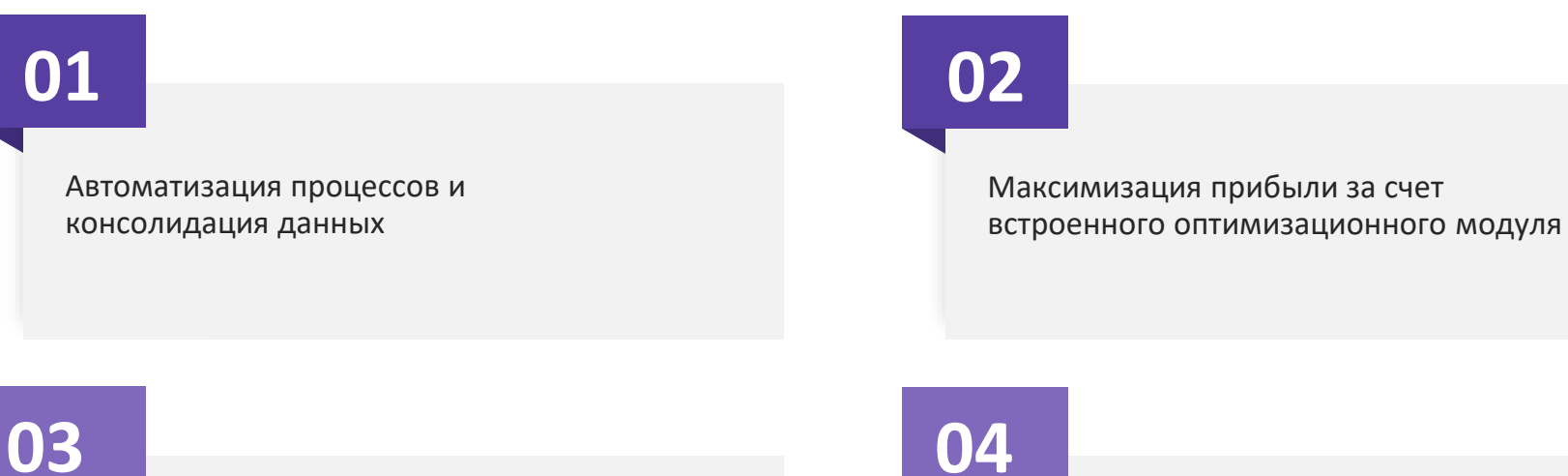

Снижение количества ошибок в импортируемых данных

Возможность формирования различных версий бюджета и их сравнение

## **05**

Детализация финансовых результатов на любых уровнях

### **06**

Оперативная подготовка отчетности с возможностью выгрузки

## <span id="page-14-0"></span>**ИТОГИ**

Модель построена по методологии создания цифрового двойника – она разработана в единой IT-системе, бизнес-процессы описаны с применением процессного и системного подхода, все моделируемые объекты взаимосвязаны при помощи автоматической внутренней синхронизации.

При работе оптимизатора учитываются все входящие параметры и нормативы, заданные пользователем, поэтому полученный результат является максимально эффективным в текущих условиях и может использоваться как конечный.

Заложенная в модели детализация позволяет отслеживать эффективность каждого автомобиля логистической компании и принимать решения по увеличению или сокращения парка собственного транспорта.

В модели доступно управление справочниками для своевременной актуализации информации по ведению бизнеса.

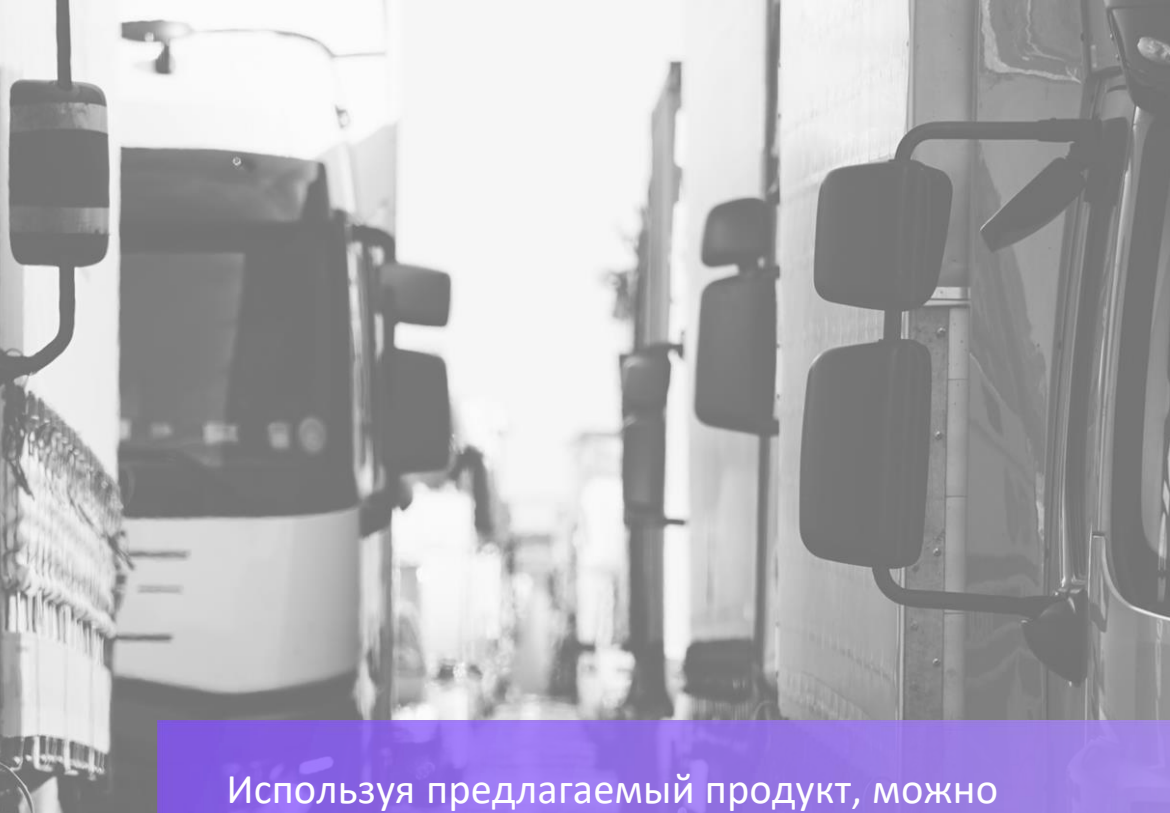

значительно сократить временные затраты на подбор транспорта для исполнения заявок на доставку, в то же время повысить финансовую эффективность от их реализации, а так же автоматизировать формирование отчетности для принятия управленческих решений.

# <span id="page-15-0"></span>LI Optimacros

Запросите демо, чтобы улучшить эффективность вашей компании

### **[ПЕРЕЙТИ НА САЙТ](https://optimacros.com/)**

**CMA COM** 

Info@optimacros.com + 7 495 108 68 58

Адрес: 125504, г. Москва, Дмитровское шоссе, д. 81, помещение 35/2

 $\mathcal{L}_{\mu\nu}{}_{\mu\nu}{}_{\nu}{}_{\nu}{}_{\nu}{}_{\nu}$ 

anan rain

 $-15 - 11$